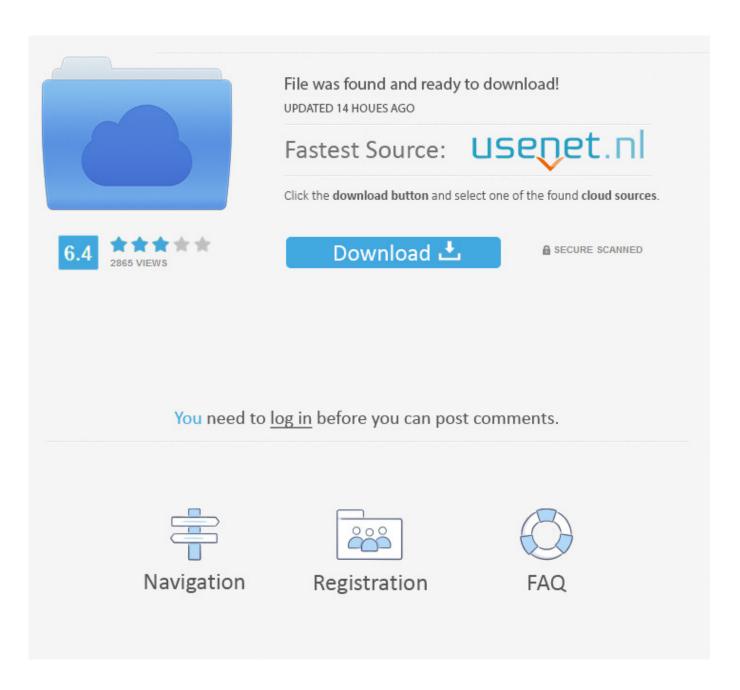

Office Pro Mac Download

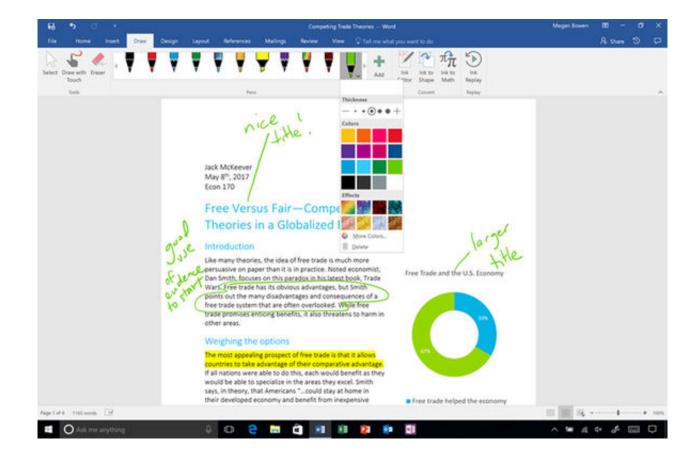

Office Pro Mac Download

2/5

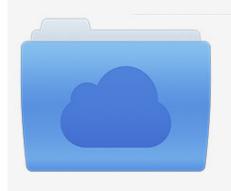

File was found and ready to download! UPDATED 14 HOUES AGO

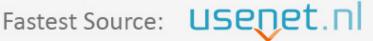

Click the download button and select one of the found cloud sources.

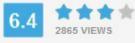

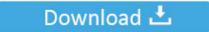

**⋒** SECURE SCANNED

You need to <u>log in</u> before you can post comments.

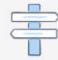

Navigation

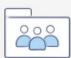

Registration

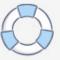

Tip: I had to upgrade my OS X because you can't install Office for Mac with any version of OS X below 10.. Once you read the agreement, you will have scrolled to the bottom Click continue to agree.. 10 To see my tutorial on how to upgrade your OS X go here I also had some internet interruptions on my initial download to my downloads folder and had a hard time opening the package because it did not download the full 2.

- 1. office
- 2. officeworks
- 3. office syndrome

You will need 5 62GB of free space to install Select and click continue Step 4: Install Office for MacI want all users of my computer to be able to access Office and made sure to have the available space. Once you do you will select what users of your computer will have access to the software to select the destination for install.

## office

office, office depot, office depot near me, office shoes, office chair, officer, office christmas party, office space, officeworks, office desk, office 2019, office download, office series, office 2019 download <u>Dslstats Alternative For Mac</u>

Depending on your model, you can activate the tool for 32-bit and 64-bit Download Microsoft 365 for macOS or later and enjoy it on your Mac.. A qualifying Microsoft 365 subscription is required for Word, Excel, PowerPoint, and Outlook.. Use Office 365 Pro Plus for free on up to five desktop computers (Mac or Windows) and up to five mobile devices.. Step 3: Agree to the License Agreement to Begin Installation You will then be prompted to agree.. You will be guided through the necessary steps to install this software Tip: I had to upgrade my OS X because you can't install Office for Mac with any version of OS X below 10. Cara Buat Aplikasi Android Dengan Mudah Tanpa Coding

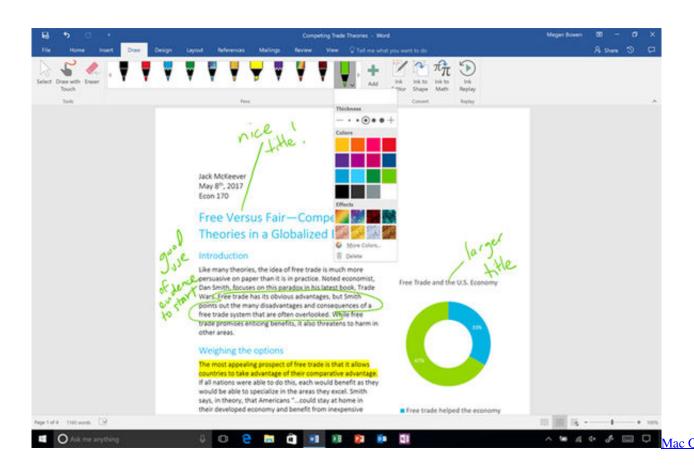

4/5

### X Yosemite Vmware Image Download

### officeworks

#### 6600 Driver Geforce Go

Save up to 5,000 GB of file storage Microsoft Office 2019 Product Key Free You need a free license key for Office 2019, Professional, Home and Business 2019. <u>Avplayer For Mac</u>

# office syndrome

**Hp 2520 Printer Drivers For Mac** 

6GB Get Office 365 Pro Plus for Windows or Mac; Get Office 365 apps for mobile devices; Learn more about OneDrive for Business file storage; ABOUT OFFICE 365 PRO PLUS.. 6GB file to your downloads folder, click on the Office Preview Package to get started.. NEW Insider PRO Learn More Although Office 2019 was just released this past September, Microsoft is urging you to replace it — and your older versions of Office — with Office 365.. 6GB Make sure that you fully downloaded the package Step 2: Read and Agree to Licensing Agreement The software license agreement comes in many languages, this one in English.. A free 1-month trial of Microsoft 365 is included with each Microsoft 365 in-app purchase.. Download Microsoft Office For Mac ProFree Office Software For MacOffice Pro Mac Download MacOffice Pro Mac Download SoftwareIntroduction: How to Install Microsoft Office 2016 for Mac for FreeMicrosoft has put out the free download of Office 2016 for Mac public preview, without any Office 365 subscription required.. The new software includes support for Retina displays, iCloud syncing, and looks like the versions of Office currently available on Windows and mobile. 6e4e936fe3 Media Presentation Software For Mac

6e4e936fe3

Photo An Dvideo Ediyong Software For Mac

5/5